# Esercitazione 3

14 novembre 2017

Termine per la consegna dei lavori: martedì 21 novembre 2017 ore 23.59.

# Istruzioni

I lavori dovranno essere salvati in file di testo per ognuno degli esercizi e consegnati tramite Moodle su sito https://elearning.unipd.it/math, sezione "Matematica: Laurea Triennale" corso di "Laboratorio di Programmazione" cliccando su "Esecitazione3". Consegne successive (entro il termine per la consegna) sovrascriveranno le precedenti, verr`a valutata solo l'ultima consegna sottomessa.

E obbligatorio che all'interno di ogni file sia riportato il vostro nome, cognome e nume- ` ro di matricola (potete riportarli all'interno di una riga commento all'inizio del file, es: #Mario Rossi 1234567).

# ATTENZIONE!

In questa esercitazioni non sono ammesse importazioni di moduli esterni. Esercizi risolti utilizzando moduli importati riceveranno il punteggio minimo. Python contiene delle built-in functions, che potete utilizzare e la cui lista si può trovare a questo indirizzo: <https://docs.python.org/2/library/functions.html>. Si sottolinea, comunque, che questa esercitazione può essere risolta utilizzando solo funzioni viste in laboratorio e ogni esercizio deve funzionare con qualsiasi input che rispetti la consegna.

Consiglio generale: usate i descrittori di lista!

#### Esercizio 1

Sia  $n > 0 \in \mathbb{N}$ , un intero positivo, generare la lista di tutte e sole le coppie di numeri primi sexy strettamente minori di n. Esempio:

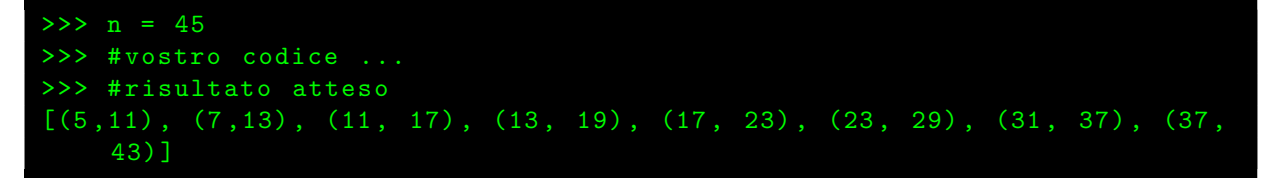

Per maggiori informazioni sui primi sexy [https://it.wikipedia.org/wiki/Numeri\\_](https://it.wikipedia.org/wiki/Numeri_primi_sexy) [primi\\_sexy](https://it.wikipedia.org/wiki/Numeri_primi_sexy).

### Esercizio 2

Sia  $n > 0 \in \mathbb{N}$ , un intero positivo, generare la lista dei primi n numeri di Lucas, la quale inizia con i valori  $L_0 = 2 e L_1 = 1$ . Non sono permessi cicli, non è permessa la ricorsione e non sono permesse le funzioni. Esempio:

```
>> n = 17
>>> # vostro codice ...
>>> # risultato atteso
[2, 1, 3, 4, 7, 11, 18, 29, 47, 76, 123, 199, 322, 521, 843, 1364,2207]
```
## Esercizio 3

Data una stringa di testo composta solo di caratteri alfabetici minuscoli e spazi, crearne l'"indice analitico" in questo modo: creare un dizionario contenente come chiavi tutte e sole le iniziali delle parole contenute nel testo e ad ognuna di queste dovrà essere associato come valore un altro dizionario contenente come chiavi le parole che iniziano con quella lettera e come valore una lista delle posizioni di tali parole nel testo. Esempio:

```
>>> testo = "tre strette tazze dentro a tre tazze strette"
>>> # vostro codice ...
>>> # risultato atteso
>>> { 'a ': { 'a ': [4]} ,
     's ': { 'strette ': [1,7] },
>>> 't': {'tre': [0,5], 'tazze': [2,6]},
>>> 'd ': { ' dentro ': [3]} }
```
(n.b.: la prima parola compare in posizione 0)

#### Esercizio 4

Dato un intero m generare la lista di tutti i numeri one-step palindromi minori o uguali a m. Un numero  $n \in \text{det}$ to one-step palindromo se la somma con la sua "rappresentazione" inversa" è palindroma.

Esempio: 56 è one-step palindromo perchè 56+65=121 che è palindromo. Nota che 65 è la rappresentazione inversa di 56. Esempio:

| $>>$ m = 1000                                                           |  |
|-------------------------------------------------------------------------|--|
| >>> #vostro codice                                                      |  |
| >>> #risultato atteso                                                   |  |
| $[0, 1, 2, 3, 4, 10, 11, 12, 13, \ldots, 900, 902, 910, 920, 930, 940]$ |  |

## Esercizio 5

Dato un testo in chiaro composto esclusivamente da caratteri alfabetici minuscoli (senza spazi) di **lunghezza pari** ed una chiave di cifratura  $k$ , scrivere uno script che implementa il cifrario di Hill. Il cifrario di Hill `e un cifrario a sostituzione basato sull'algebra lineare. Nella funzione di cifratura, ogni lettera è per prima cosa codificata in numero: per semplicit`a codificheremo ogni lettera con la sua posizione all'interno dell'alfabeto:  $a = 0, b = 1, c = 2, \ldots, z = 25$ . Consideriamo il testo suddiviso in blocchi di lunghezza 2 e codifichiamo le lettere come descritto sopra ottenendo dei vettori  $\in \mathbb{Z}_{26}^2$ : ad ognuno di questi si applica la cifratura con una chiave  $\in \mathbb{Z}_{26}^{2\times 2}$ , semplicemente applicando la moltiplicazione matrice per vettore (modulo 26). Vediamo un semplice esempio: consideriamo il testo "help". I blocchi di lunghezza 2 che costituiscono questa stringa sono "he" e "lp". Applicando la codifica otteniamo i vettori:

"he" 
$$
\rightarrow
$$
  $\begin{pmatrix} h \\ e \end{pmatrix}$   $\rightarrow$   $\begin{pmatrix} 7 \\ 4 \end{pmatrix}$ , "lp"  $\rightarrow$   $\begin{pmatrix} l \\ p \end{pmatrix}$   $\rightarrow$   $\begin{pmatrix} 11 \\ 15 \end{pmatrix}$ .

Considerata la chiave  $k \in \mathbb{Z}_{26}^{2 \times 2}$ :

$$
k = \begin{pmatrix} 3 & 3 \\ 2 & 5 \end{pmatrix},
$$

calcoliamo

$$
\begin{pmatrix} 3 & 3 \ 2 & 5 \end{pmatrix} \begin{pmatrix} 7 \ 4 \end{pmatrix} = \begin{pmatrix} 7 \ 8 \end{pmatrix},
$$

$$
\begin{pmatrix} 3 & 3 \ 2 & 5 \end{pmatrix} \begin{pmatrix} 11 \ 15 \end{pmatrix} = \begin{pmatrix} 0 \ 19 \end{pmatrix}.
$$

Da cui applicando la codifica dei caratteri all'indietro otteniamo:

$$
\begin{pmatrix} 7 \\ 8 \end{pmatrix} \rightarrow \begin{pmatrix} h \\ i \end{pmatrix} \rightarrow \text{``hi''}, \begin{pmatrix} 0 \\ 19 \end{pmatrix} \rightarrow \begin{pmatrix} a \\ t \end{pmatrix} \rightarrow \text{``at''},
$$

ottenendo la stringa cifrata "hiat". Si ricorda che le operazioni matrice per vettore sono state svolte modulo 26.

Quindi, data una chiave k sotto forma di lista di liste (definizione di matrice come vista in laboratorio) e una stringa t di lunghezza pari, restituire la sua cifratura secondo il cifrario di Hill, ad esempio:

>>> # matrice 2 x2 scritta in formato lista di lista >>> k = [[3 ,3] ,[2 ,5]] >>> # stringa di lunghezza pari

>>> testo = "esempioditestoinchiaro"<br>>>> #vostro codice ...<br>>>> #risultato atteso<br>>>> cifrato = "ouwqrszrdhouveldbnyqpa"